УДК 504.056:574

## *В. А. Алексеев,* доктор технических наук, профессор; *М. В. Телегина,* кандидат технических наук; *М. В. Цапок*; *А. С. Мигачев,* кандидат технических наук Ижевский государственный технический университет

## ГЕОИНФОРМАЦИОННАЯ СИСТЕМА СБОРА И АНАЛИЗА ЭКОЛОГИЧЕСКОЙ ИНФОРМАЦИИ

*Рассмотрена проблема расстановки точек пробоотбора в труднодоступной местности. Предложена структура геоинформационной системы сбора и анализа информации об экологической обстановке, описано ее функционирование.* 

Система мониторинга почв и земель является составной частью государственной системы мониторинга окружающей среды и представляет собой совокупность наблюдений, сбора, обработки, передачи, хранения и анализа информации об изменениях показателей качественного состояния почвы, ее плодородия, разработки научно обоснованных рекомендаций с целью предупреждения и ликвидации последствий отрицательных процессов.

В настоящее время определение точек пробоотбора (оценка состояния загрязнения почвы) проводится с использованием жестко фиксированной регулярной реперной сети [1; 2; 3; 4]. Территорию, предназначенную для обследования, разбивают на элементарные участки в соответствии с сеткой элементарных участков и определяют расстояние между точечными пробами. В пределах каждого элементарного участка точечные пробы отбирают равномерно по маршрутному ходу через равные интервалы [2].

При локальном загрязнении почв для определения пробных площадок применяют систему концентрических окружностей, расположенных на дифференцированных расстояниях от источника загрязнения, указывая номера окружностей и азимут места отбора проб. В направлении основного распространения загрязняющих веществ систему концентрических окружностей продолжают в виде сегмента, размер которого зависит от степени распространения загрязнения. Пробы отбирают по профилю из почвенных горизонтов или слоев с таким расчетом, чтобы в каждом случае проба представляла собой часть почвы, типичной для генетических горизонтов или слоев данного типа почвы (рис. 1) [3].

В случае если приоритетным загрязняющим веществом является жидкость, выбор схемы размещения пунктов контроля рекомендуется осуществлять с учетом расположения источников загрязнения на рельефе местности, а также геохимической и гидрологической обстановки. Если на обследуемой территории нет ярко выраженных точечных источников загрязнения (или имеется много источников, влияние которых перекрывается), а также при площадном источнике загрязнения (свалки и т. п.), отбор проб рекомендуется осуществлять в соответствии с требованиями «Методических рекомендаций по выявлению деградированных и загрязненных земель» (утв. Роскомземом 28.12.94 г., Минсельхозпромом РФ 26.01.95 г., Минприроды РФ 15.02.95 г.).

l

 <sup>©</sup> Алексеев В. А., Телегина М. В., Цапок М. В., Мигачев А. С., 2007

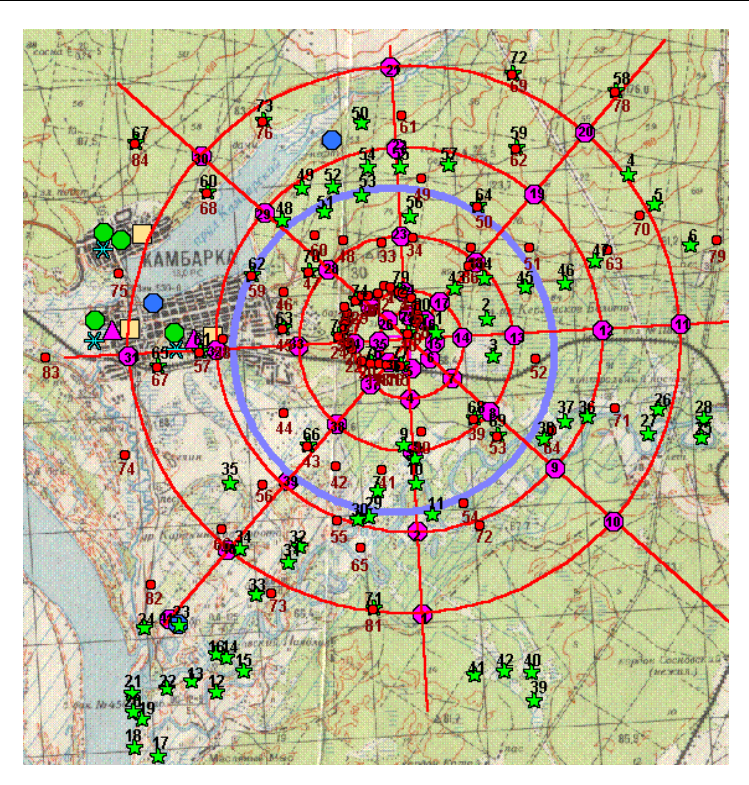

*Рис. 1.* Способ организации технического мониторинга почв потенциально опасного объекта

Наличие и расположение пунктов контроля рекультивированных земель определяется проектом рекультивации нарушенных земель в соответствии с «Основными положениями о рекультивации земель, снятии, сохранении и рациональном использовании плодородного слоя почвы» (утв. Минприроды РФ и Роскомземом 22.12.95 г.).

В некоторых случаях, если объектом исследований является крупный потенциально опасный объект (базы и склады хранения вредных веществ (аварийные химически опасные вещества (АХОВ), токсичные химикаты (ТХ) и их прекурсоры), объекты по уничтожению отравляющих веществ (ОУХО)), пробы отбирают не менее чем по восьми направлениям [1]. Расстояния в зависимости от источника техногенных выбросов до места отбора почвенных проб различны [5]. В частности, ведение мониторинга в зонах влияния ОУХО в пгт Горном производилось в направлении розы ветров на расстоянии 10–40-кратной высоты труб объекта [6].

Для оценки состояния загрязнения почвы на потенциально опасном объекте (ПОО) и прилегающей к нему территории применяют систему технического мониторинга, схематично изображенную на рис. 2, состоящую из 16 реперов (лучей), исходящих из центра ПОО с жестко фиксированными точками пробоотбора.

Однако в отдельных случаях, исходя из сложности рельефа местности, угла наклона, почвенного покрова поверхности ПОО и прилегающей к нему территории, эксперты вынуждены отклоняться от жестко фиксированной регулярной сети пробоотбора почв [7].

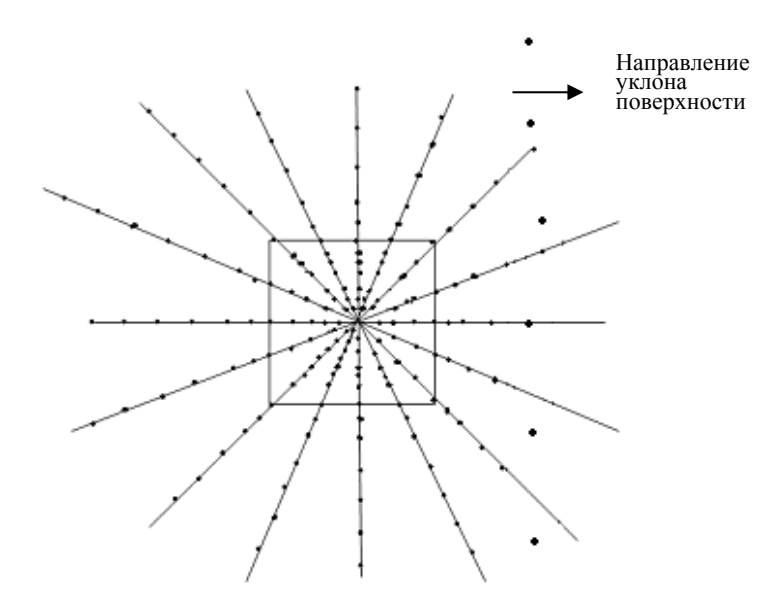

*Рис. 2.* Схема технического мониторинга почв потенциально опасного объекта

Кроме того имеют место другие случаи, когда в силу определенных причин (паводки, заболачивание местности, новостроящиеся сооружения и др.) в намеченных местах осуществить пробоотбор не представляется возможным. В таких случаях опять приходится отклоняться от жестко фиксированной регулярной сети пробоотбора почв.

В результате таких отклонений достоверность общей картины экологической обстановки на почве снижается.

Таким образом, для наиболее достоверного контроля экологической обстановки существует проблема равномерного автоматического расположения точек взятия проб грунта на местности, для решения которой необходимы специально разработанные процедуры. Одним из путей повышения качества конечного результата является разработка и применение геоинформационных программных средств, позволяющих осуществлять прогноз, распознавание изменений окружающей среды, анализ возможных причин, измерение и расчет воздействий на окружающую среду [8].

Геомониторинговая информация собирается по точечным, площадным и глубинным объектам. Графическая информация в виде разнообразных карт представляет собой рабочий инструмент для большинства задач геомониторинга. Важными являются процедуры просмотра и отображения мониторинговой информации, так как они дают возможность оценить прогресс, эволюцию и тенденции в развитии событий и ситуаций. Анализируемая информация должна иметь возможность представления в форме карт, снимков, графиков и таблиц. Необходимо наличие процедур обработки временных динамических данных [9].

Поэтому на этапе обработки и анализа собранных данных существенное, но отнюдь не первое место занимает техническая оснащенность исследователя, включающая подходящие для решения поставленной задачи аппаратные средства и программное обеспечение. В качестве программного продукта во всем мире все чаще применяется современная мощная технология географических информационных систем (ГИС).

В настоящее время рынок ГИС-средств достаточно насыщен, причем как зарубежными, так и отечественными программными продуктами, успешно конкурирующими между собой [8]. Многие из систем имеют большой выбор математических средств обработки и анализа. Однако большинство из систем обработки и анализа экологической информации ориентированы на конкретную местность, отражают специфику определенной экологической ситуации и могут отличаться видом экологической информации (водные, атмосферные загрязнения, отравляющие вещества и т. д.).

Особенность задачи анализа экологической информации в настоящей работе заключается в том, что входная информация представляет собой данные анализа проб грунта, собранные передвижной лабораторией в разное время по нескольким анализируемым компонентам. Конкретная местность или район определяются в ходе работы, поэтому в качестве картографической информации используется не цифровая картографическая основа, а растровые картографические изображения. При этом на карте местности необходимо исключить те области, где взятие проб невозможно или недопустимо по нормативной документации [10; 11].

Предлагаемая ГИС относительно недорога, следовательно, доступна, способна моделировать пространственное распределение зон экологического загрязнения, опирающееся на средства инструментария для разнообразных вычислений над пространственными данными. Такая система ориентирована на конкретную задачу – обработку экологической информации проб грунта, проста в использовании, имеет удобный интерфейс.

Структурная схема предложенной ГИС сбора и анализа экологической информации приведена на рис. 3. Данная система состоит из картографического блока, блока размещения точек пробоотбора, блока сбора экологической информации и блока анализа экологической информации. Основные элементы системы ГИС разработаны в Ижевском государственном техническом университете.

В картографическом блоке используется картографическая информация, т. е. растровые картографические изображения формата bmp. Выделение областей, где взятие проб грунта нецелесообразно или невозможно по нормативной документации (здания, реки и т. д.), выполняется оператором в системе геометрического моделирования Concept [12]. Слой обрисованных областей сохраняется, а затем экспортируется в файл формата ТЕ. Система Concept позволяет это сделать, и далее этот файл будет использоваться для проверки на попадание расставленных точек в запрещенные области динамических данных (рис. 4) [9].

В блоке размещения точек пробоотбора осуществляется привязка растрового изображения к географической системе координат, а также оптимальная расстановка точек взятия проб грунта. Входной информацией является растровое картографическое изображение, векторный слой областей и необходимое для расстановки количество точек. При открытии растрового картографического изображения местности все точки растра имеют собственные координаты системы. По трем точкам на местности, координаты которых необходимо знать заранее, осуществляется географическая привязка, т. е. сопоставление координат системы программирования географическим.

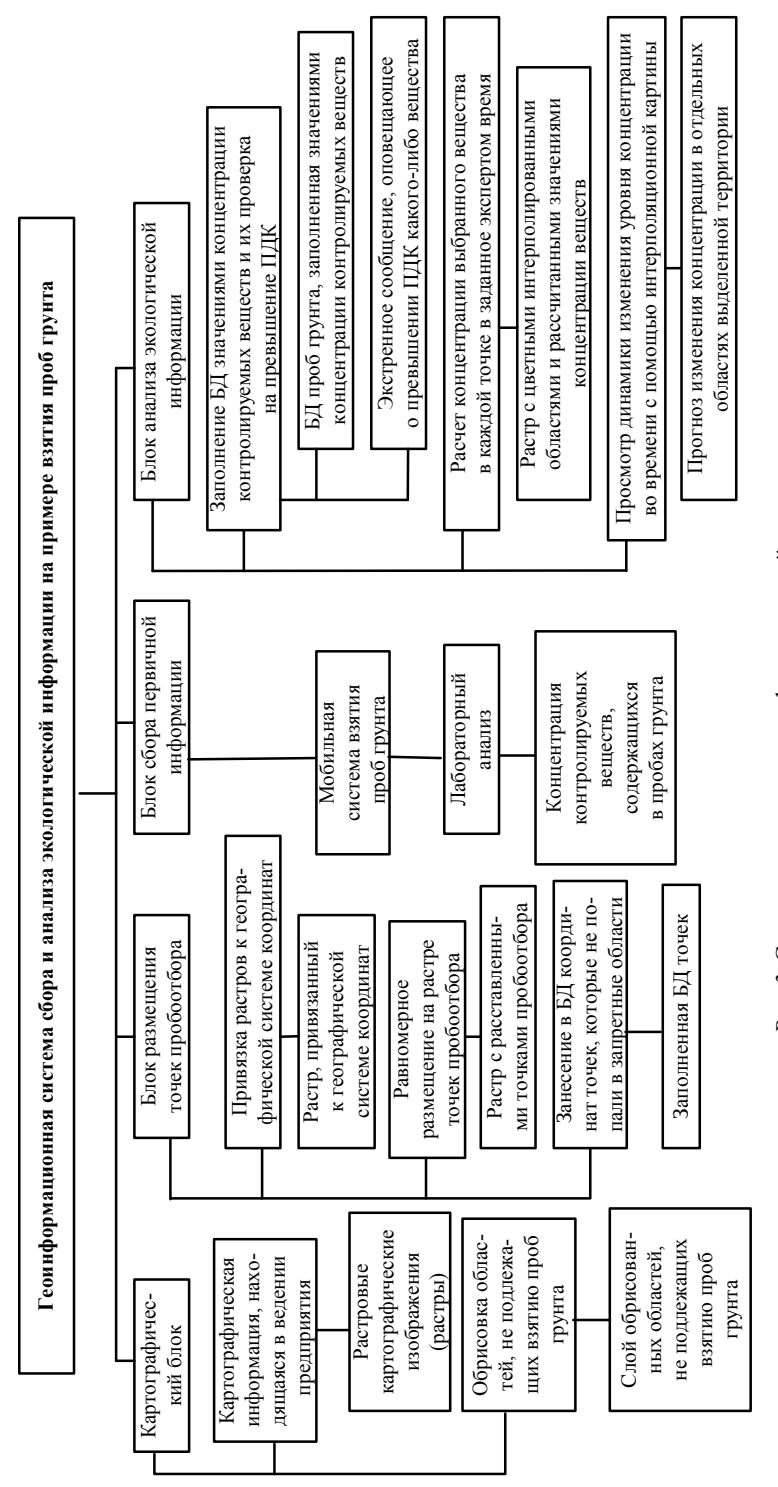

Рис. 3. Структурная схема геоинформационной системы *Рис. 3.* Структурная схема геоинформационной системы

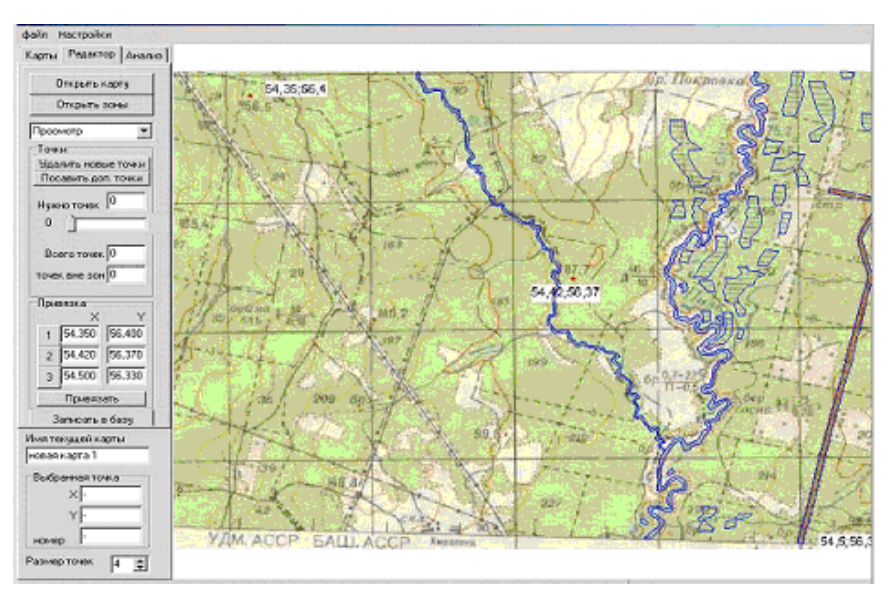

*Рис. 4*. Растровое изображение местности на примере карты Камбарского района Удмуртской Республики с выделенными запретными областями

Далее экспертом расставляется несколько точек обязательного пробоотбора. При размещении пункты отбора почвенных проб целесообразно по возможности совмещать со стационарными метеопостами, точками пробоотбора государственного экологического мониторинга, а также точками опробования атмосферного воздуха, растительного покрова и фауны. Анализ поведения некоторых контролируемых веществ в почвах показывает, что выбор точек пробоотбора должен учитывать характер почв. Для контроля аккумуляции загрязнителей в почвах в устьевых участках заливных лугов и пойменных озер, болотах как природных аккумуляторах загрязнений, вблизи автомобильных и железных дорог, а также месторождений нефти – потенциального источника загрязнения – также должны быть поставлены точки пробоотбора [2; 13].

После расстановки экспертом известных точек (если таковые имеются) выполняется автоматическое размещение оставшегося необходимого количества точек пробоотбора. Автоматическая расстановка осуществляется с помощью триангуляции Делоне [14; 15]. Далее находится треугольник с наибольшей площадью, в центр ставится точка пробоотбора, которая становится очередной вершиной для триангуляции и разбивает исходный треугольник. Алгоритм работает до тех пор, пока не будет получено заданное количество точек отбора проб.

Если местоположение точек, которые нужно расставить на растре, строго не определено, то точки будут расставляться равномерно в виде регулярной прямоугольной сетки.

Расставленные точки проверяются методом угла на попадание в области, где взятие проб невозможно по каким-либо причинам. Точки, попавшие в такие области, выделяются другим цветом. Эксперт, оценив полученную картину, по своему усмотрению может добавлять, удалять, а также передвигать точки (рис. 5). Информация о номере точки, ее географических координатах заносится в базу данных

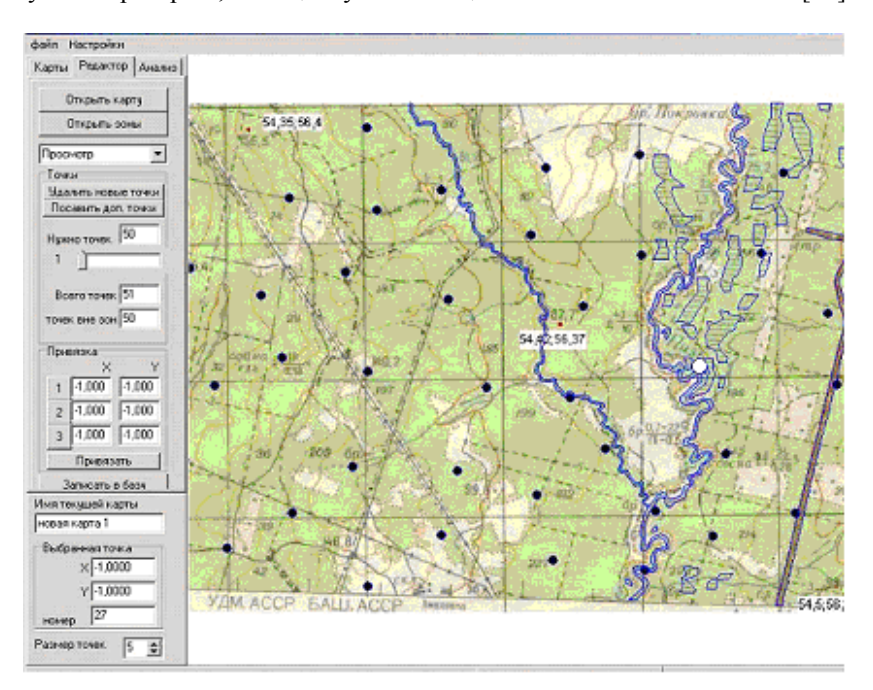

(БД) проб грунта, причем точки, попавшие в запрещенные области, исключаются из дальнейших расчетов, генерируется путевой лист, который передается в передвижную лабораторию, оснащенную навигационной системой «Глонасс» [16].

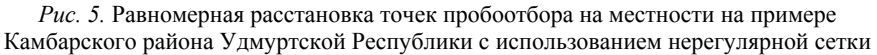

В результате размещения точек пробоотбора получается картографическое изображение местности с точками взятия проб грунта и БД точек, в которую занесены координаты расставленных на растре точек, но только тех, которые не попали на запретные области.

Для сбора первичной информации (проб грунта) используется передвижная экологическая лаборатория (мобильная система взятия проб грунта). Сотрудниками лаборатории доставляются пробы грунта в аналитическую лабораторию для анализа.

Полученными значениями концентрации заполняется база данных проб грунта, которая передается эксперту для дальнейшего анализа.

Анализ экологической информации начинается после получения данных из лаборатории. Данные представляют собой анализ по каждой компоненте в каждой точке, но время взятия проб грунта в каждой точке разное, так как передвижная лаборатория не может оказаться одновременно в разных точках. Поэтому была разработана процедура расчета значений концентрации компонент в каждой точке в задаваемое экспертом время. На основании полученных расчетов строятся карты интерполированных областей распределения загрязнений по необходимым компонентам анализа на момент времени, выбранный экспертом. В этом блоке значения концентрации вредных веществ записываются в БД проб грунта, рассчитываются значения концентрации загрязняющих компонентов в каждой точке в задаваемое экспертом время. Строятся цветные интерполированные области, показывающие

превышение предельно допустимой концентрации (ПДК) отдельных компонентов. Также с помощью интерполяционной картины можно прослеживать динамику изменения уровня концентрации во времени (задается временной шаг просмотра: час, сутки, месяц, год) (рис. 6).

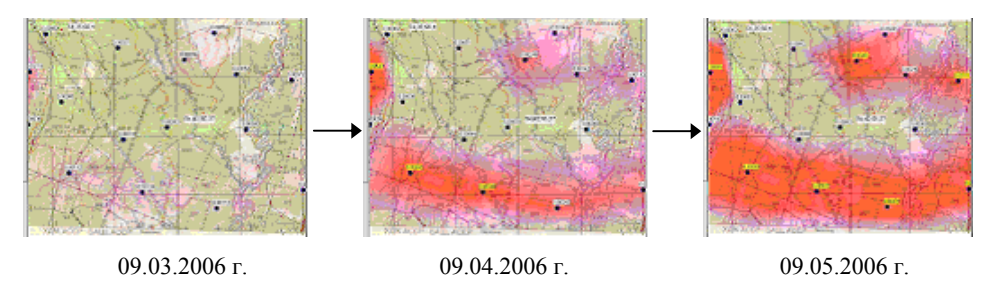

*Рис. 6.* Изменение концентрации контролируемого вещества при выбранном временном шаге «месяц»

Предлагаемая ГИС позволяет:

– оптимально расставить точки взятия почвенных проб на любом участке растрового картографического изображения с учетом перегруженной сетки;

– рассчитать географические координаты этих точек;

– рассчитать значения концентрации вредных веществ на выделенном участке в заданное пользователем время;

– визуализировать распределение загрязнений на растровом картографическом изображении местности.

Предлагаемая система может применяться для наблюдения за почвами вблизи опасных объектов и анализа состояния почв после экологических аварий и катастроф.

Таким образом, рассмотрена проблема расстановки точек пробоотбора в труднодоступной местности для обеспечения организации технического мониторинга почв ПОО. Предложена структура геоинформационной системы сбора и анализа информации об экологической обстановке и описано ее функционирование.

## **Список литературы**

1. *Мещеряков*, *А. В.* Разработка методических подходов по оптимизации точек контроля системы технического мониторинга в пределах санитарно-защитной зоны объекта по УХО в пгт Горный Саратовской области / А. В. Мещеряков. А. М. Антохин, А. И. Сорокин // Проблемы уничтожения химического оружия : сб. матер. докл. – Ч. I. – Вольск-18, 1998. – С. 222.

2. ГОСТ 17.4.3.01-83. Почвы. Общие требования к отбору проб.

3. ГОСТ 28168-89. Почвы. Отбор проб.

4. ГОСТ 17.4.4.02-84. Охрана природы. Почвы. Методы отбора и подготовки проб для химического, бактериологического, гельминтологического анализа.

5. Методика ведения мониторинга земель в Республике Беларусь

[http://zakon2006.by.ru/part27/doc36649.shtm].

6. ВИМП 421451.001 Д1. ТЭО на строительство опытно-промышленного объекта уничтожения ОВ в пгт Горный Саратовской области / Ассоциация «Рост». – М., 1998.

7. *Мещеряков*, *А. В.* Контроль состояния окружающей природной среды в районе государственного могильника адамсита / А. В. Мещеряков, А. С. Мигачев, И. Л. Старовойтов // Матер. докл. 36-й науч. конф. ФГУ 33 ЦНИИИ МО РФ. Секция № 5. – Вольск-18, 2006. – С. 215.

8. ГИС для прогнозирования чрезвычайных ситуаций [http://www.computerra.ru/ offline/2001/424/14596/].

9. *Журавков*, *М. А.* Автоматизированная компьютерная система сопряженного геоэкологического мониторинга для ответственных регионов / М. А. Журавков, Аль-Момани Халид Рашид // Геоинформатика. – 2001. – № 1. – С. 10–18.

10. *Николаев*, *В. И.* Автоматизированные системы оценки последствий разрушений и аварий радиационно и химически опасных объектов // Матер. докл. VII Всерос. науч.-техн. конф. – Ч. II. – Тамбов, 2004. – С. 663.

11. Отчет по НИР «Обоснование и выбор схем пробоотбора почвы для создания системы производственного экологического мониторинга объекта 1284 уничтожения химического оружия в г. Камбарка Удмуртской Республики» / А. В. Толстых, Б. Н. Воронин, В. А. Алексеев, В. И. Заболотских, Н. В. Козловская, Л. Б. Ионов. – Ижевск, 2005.

12. Концептуальный дизайн – первый шаг к новому изделию! [http://www.sapr.ru/Archive/SG/2003/7/20/].

13. ГОСТ 17.4.4.02-84. Методы отбора и подготовки проб для химического, бактериологического и гельминтологического анализа.

14. *Майкл Ласло.* Вычислительная геометрия и компьютерная графика на С++ : пер. с англ. – М. : БИНОМ, 1997. – 304 с.

15. Демонстрация алгоритма триангуляции Делоне [http://www.uran.donetsk.ua/~masters/2003/fvti/paukov/library/tri\_flash.htm].

16. Российская глобальная навигационная спутниковая система «Глонасс» [http://kunegin.narod.ru/ref1/glonass/index.htm].

УДК 519.688

l

*М. М. Горохов,* кандидат физико-математических наук, доцент; *А. А. Становских,* аспирант Ижевский государственный технический университет

## СИСТЕМА ПОДДЕРЖКИ ПРИНЯТИЯ РЕШЕНИЯ ПРИ УПРАВЛЕНИИ ЖИЛИЩНО-КОММУНАЛЬНЫМ ХОЗЯЙСТВОМ

*В статье изложены основные тезисы построения эффективной системы управления жилищно-коммунальным хозяйством на основе IT-решений. Для этого предлагается внедрение в контур управления жилищным фондом экспертной системы поддержки принятия решений, основанной на математической модели.* 

*Данный программный комплекс выступает как инструмент обработки и анализа информации состояния жилищного фонда, основная задача которого – на основе накопленных знаний и методов оптимизации предлагать эффективные решения. Экспертная система реализована в архитектуре «клиент–сервер» на основе СУБД Microsoft SQL Server 2000.* 

На сегодняшний день муниципальный жилищный фонд Ижевска составляет более трех тысяч единиц жилых домов общей площадью 9050 тыс. м<sup>2</sup>, 70 % которого имеет сверхнормативный срок службы, средний физический износ зданий составляет порядка 40–50 %. За сутки происходит около 400–500 аварийных ситуаций. На содержание этого фонда органам управления жилищным хозяйством (ГЖУ) дотируется около 60 % местного бюджета. Ошибки в управлении в этом случае могут

 <sup>©</sup> Горохов М. М., Становских А. А., 2007